# Creo<sup>™</sup> Parametric 1.0 **Tutorial and MultiMedia DVD**

Roger Toogood Ph.D., P. Eng., Jack Zecher P.E.

**Schroff Development Corporation**

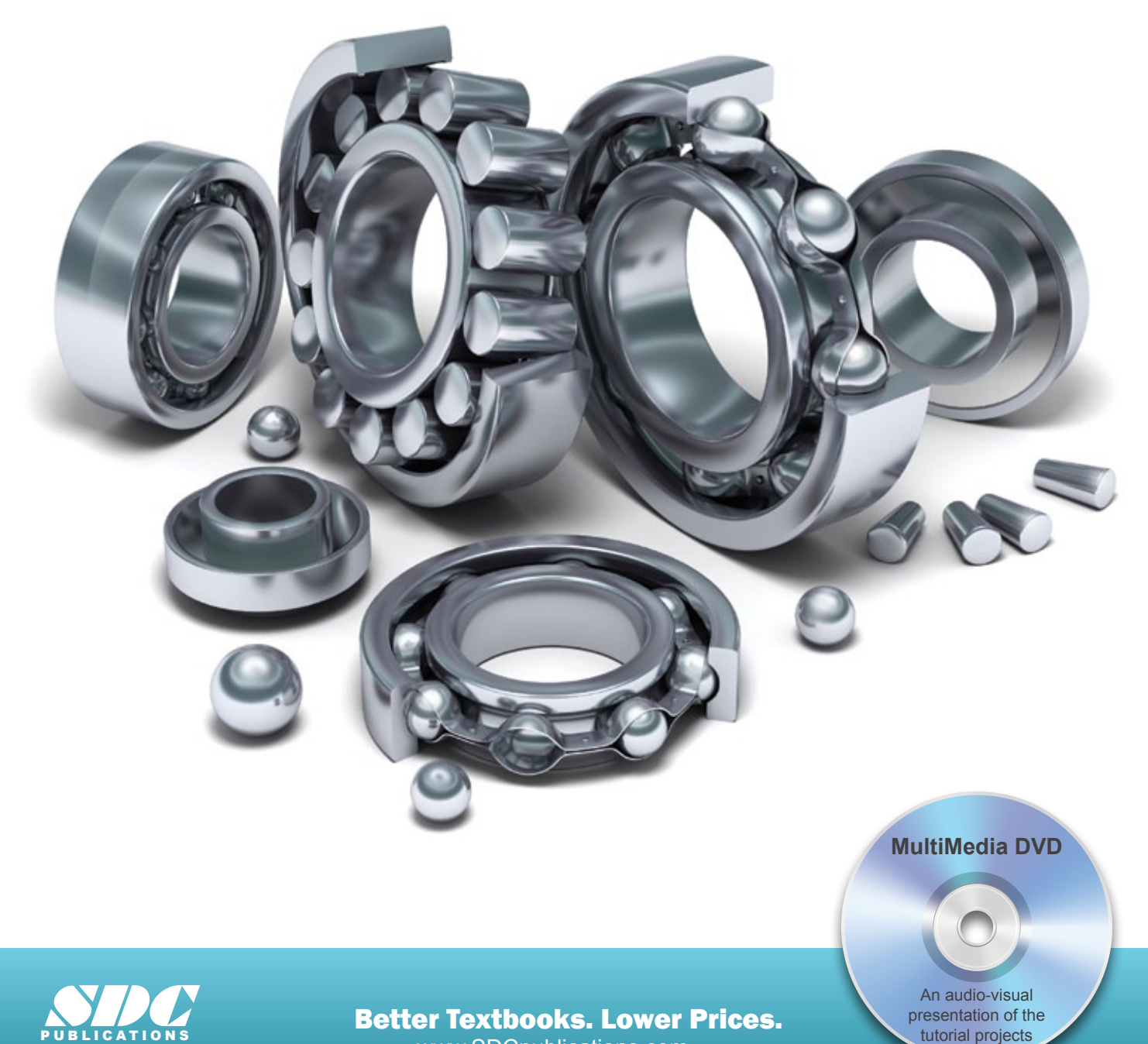

www.SDCpublications.com

# **TABLE OF CONTENTS**

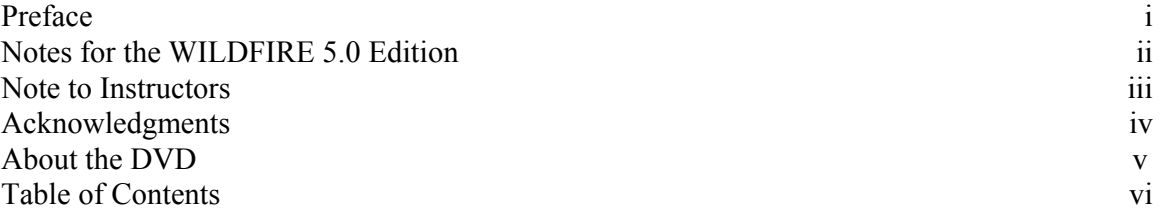

#### **Introduction to Creo Parametric**

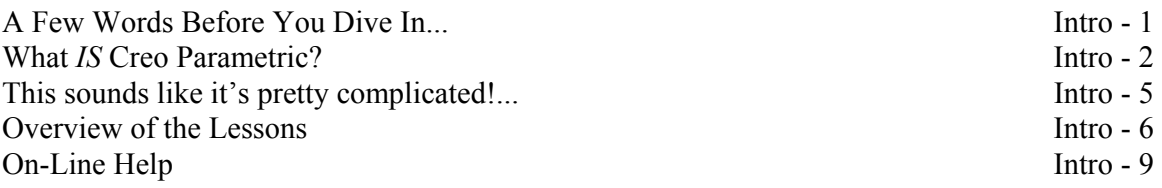

#### **Lesson 1 : User Interface, View Controls and Model Structure**

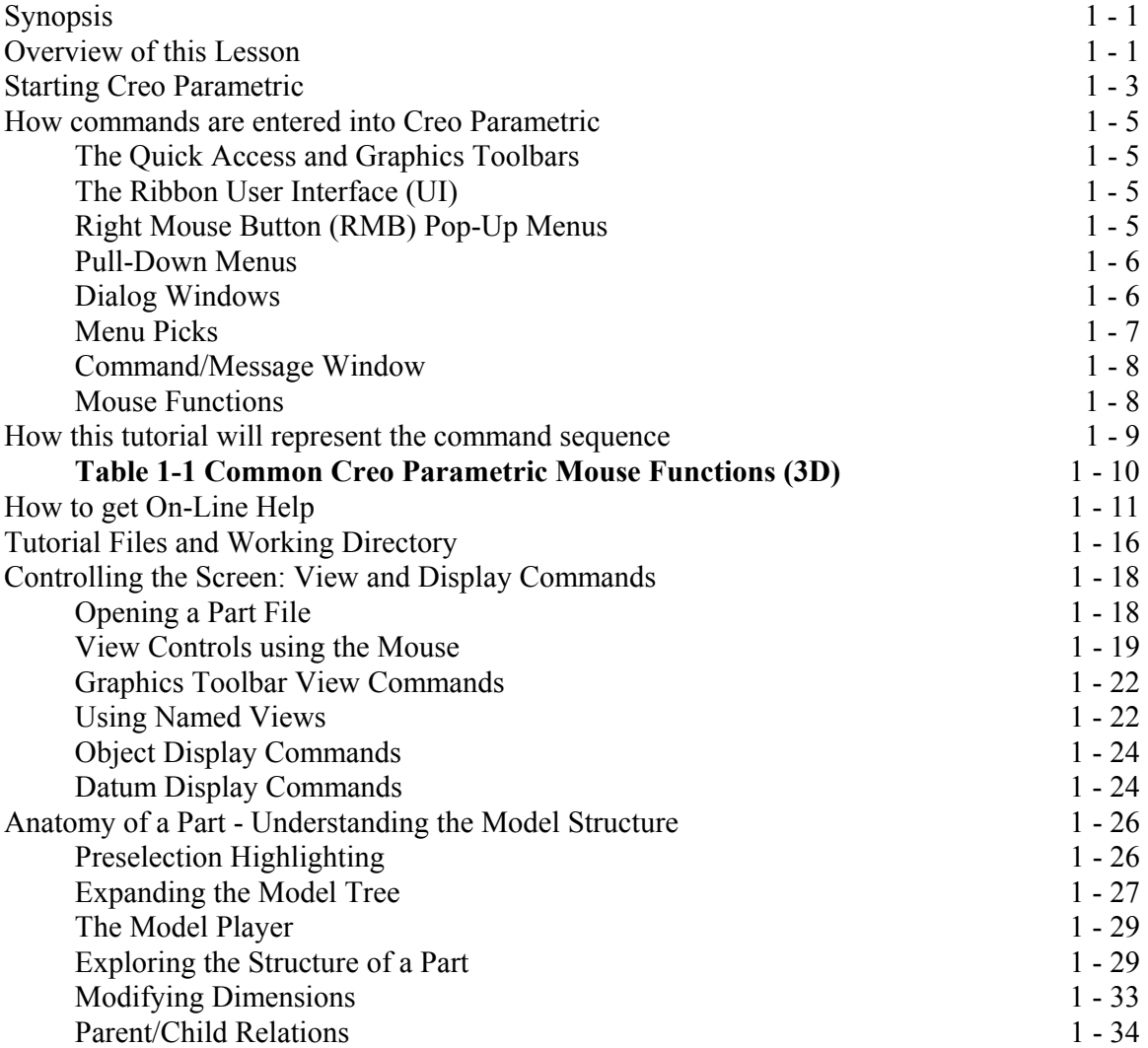

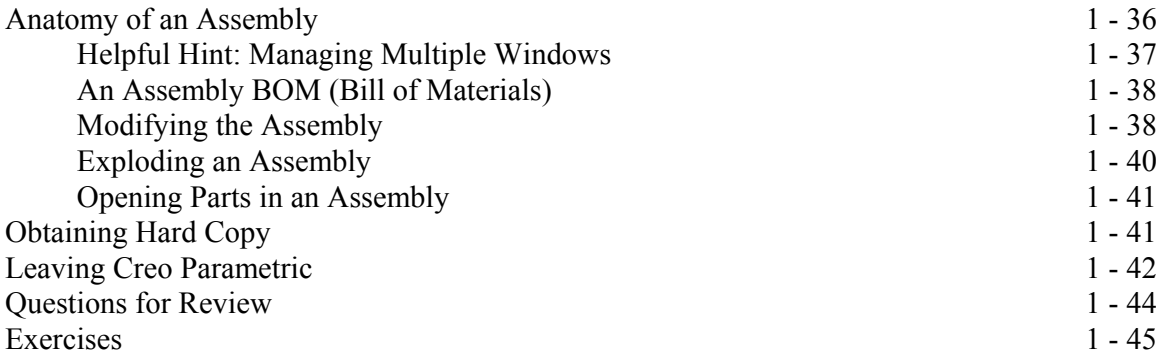

## **Lesson 2 : Creating a Simple Object (Part I)**

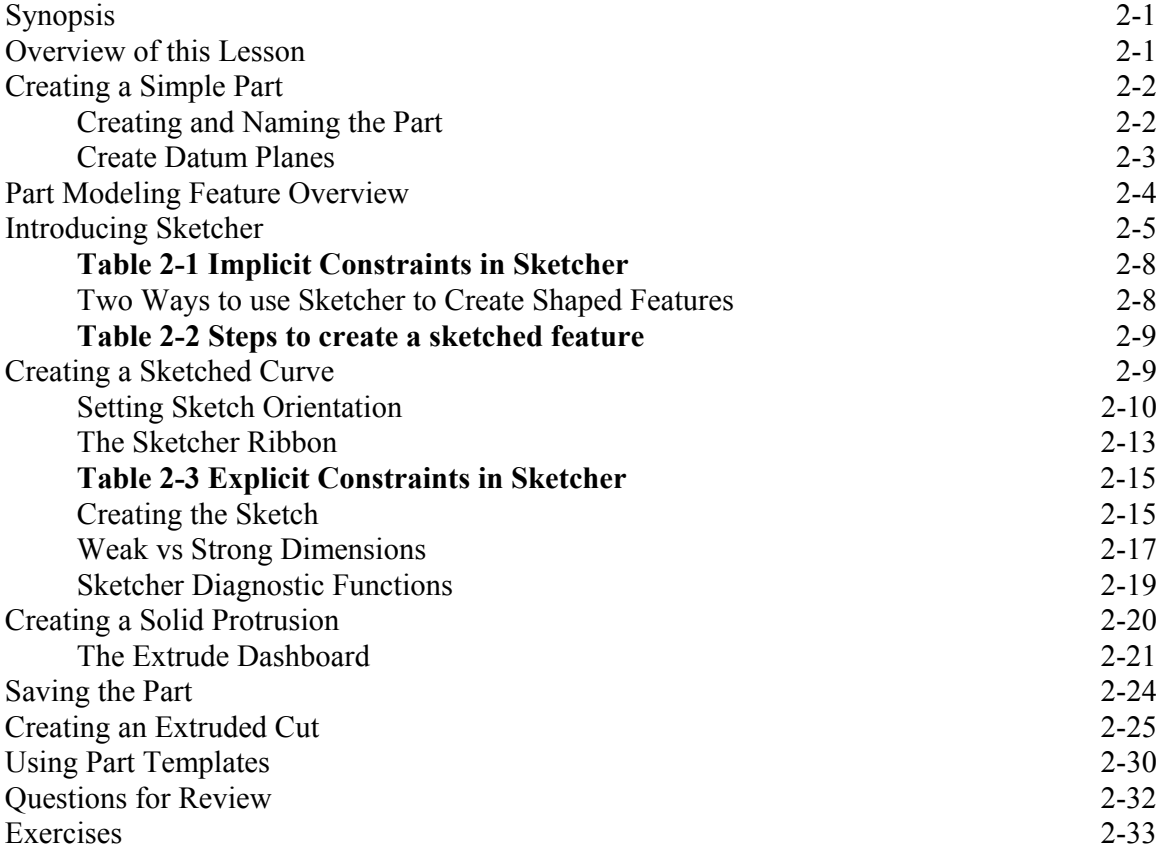

## **Lesson 3 : Creating a Simple Object (Part II)**

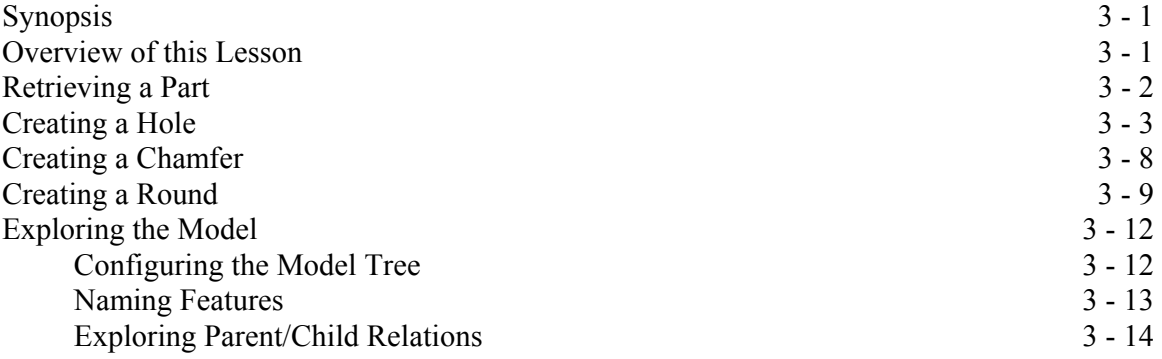

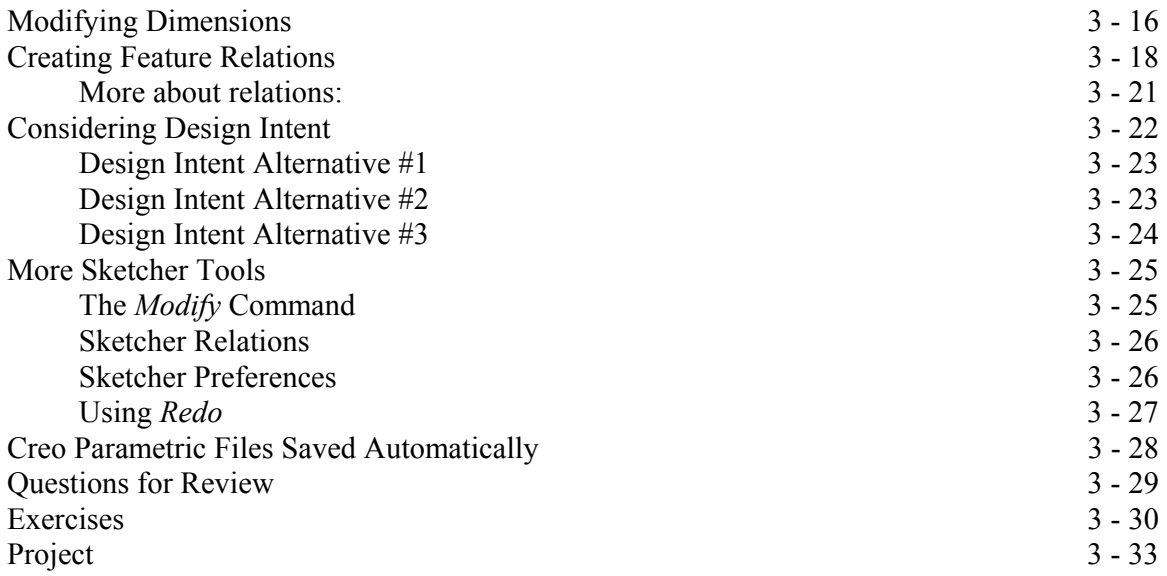

#### **Lesson 4 : Revolved Protrusions, Mirror Copies, Rounds, and Chamfers**

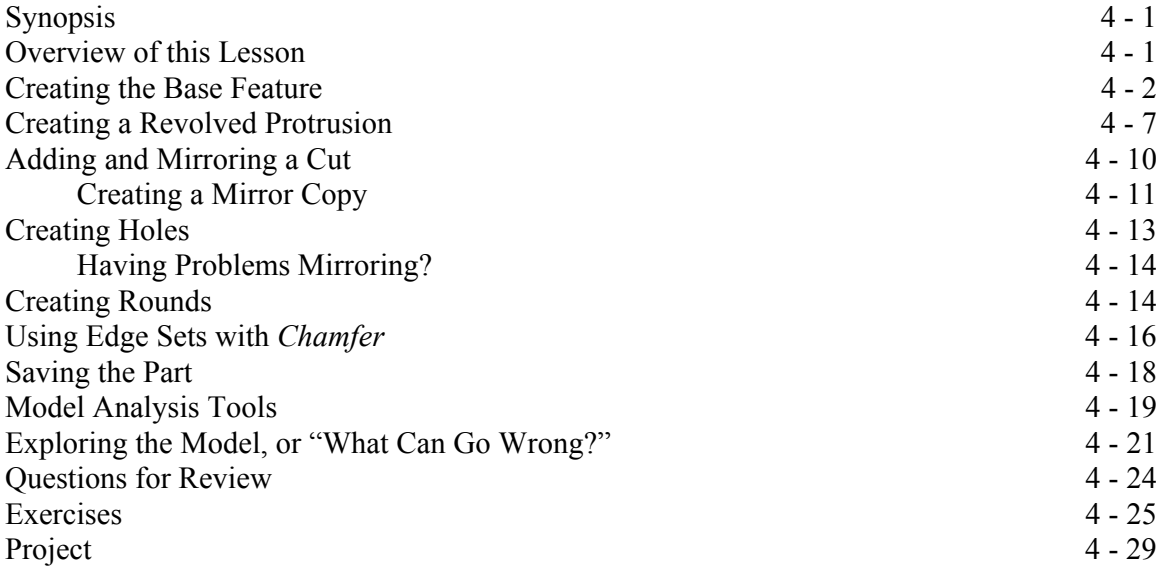

## **Lesson 5 : Modeling Utilities and the 3 R's**

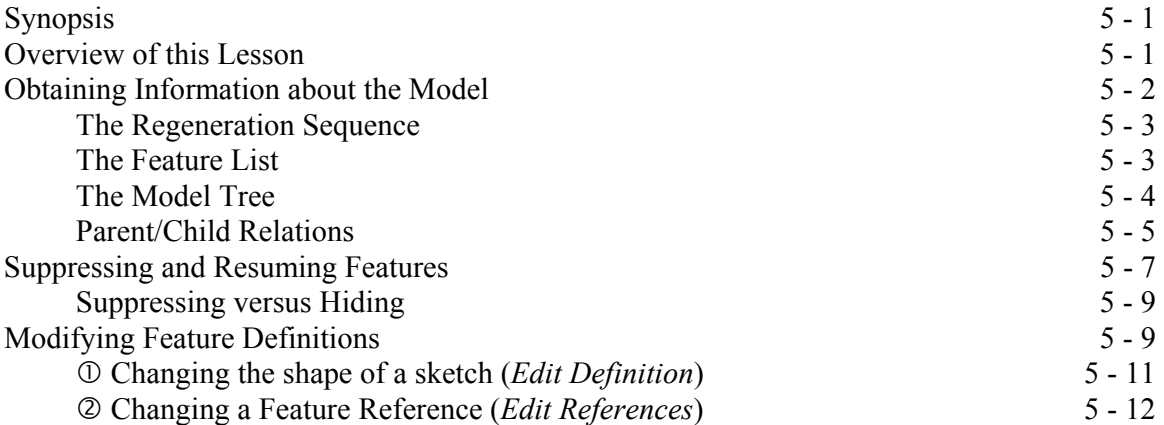

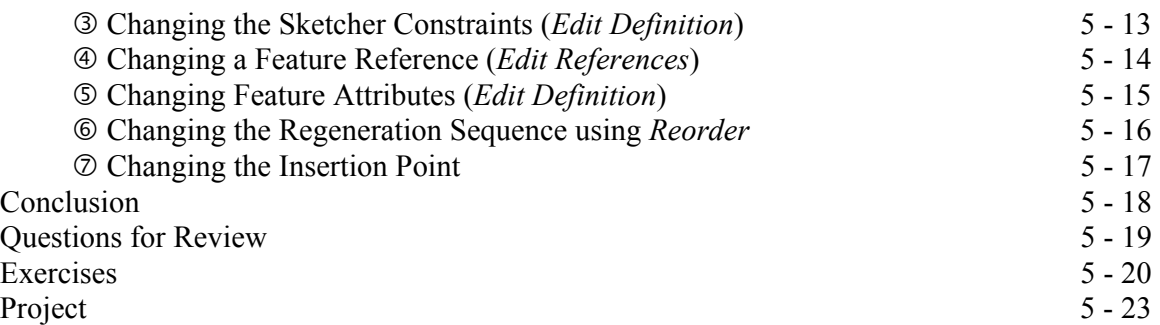

#### **Lesson 6 : Datum Planes and Sketcher Tools**

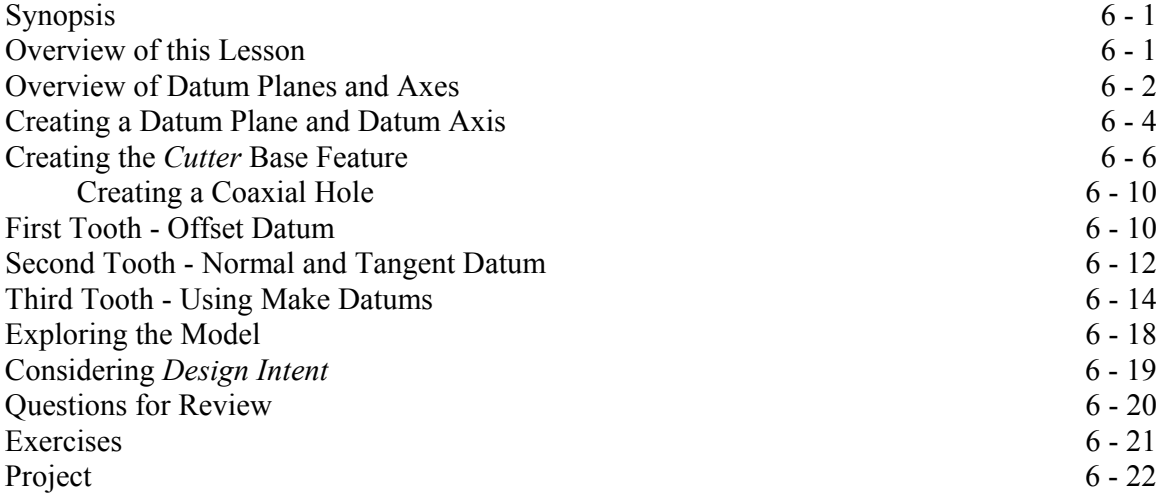

## **Lesson 7 : Patterns and Copies**

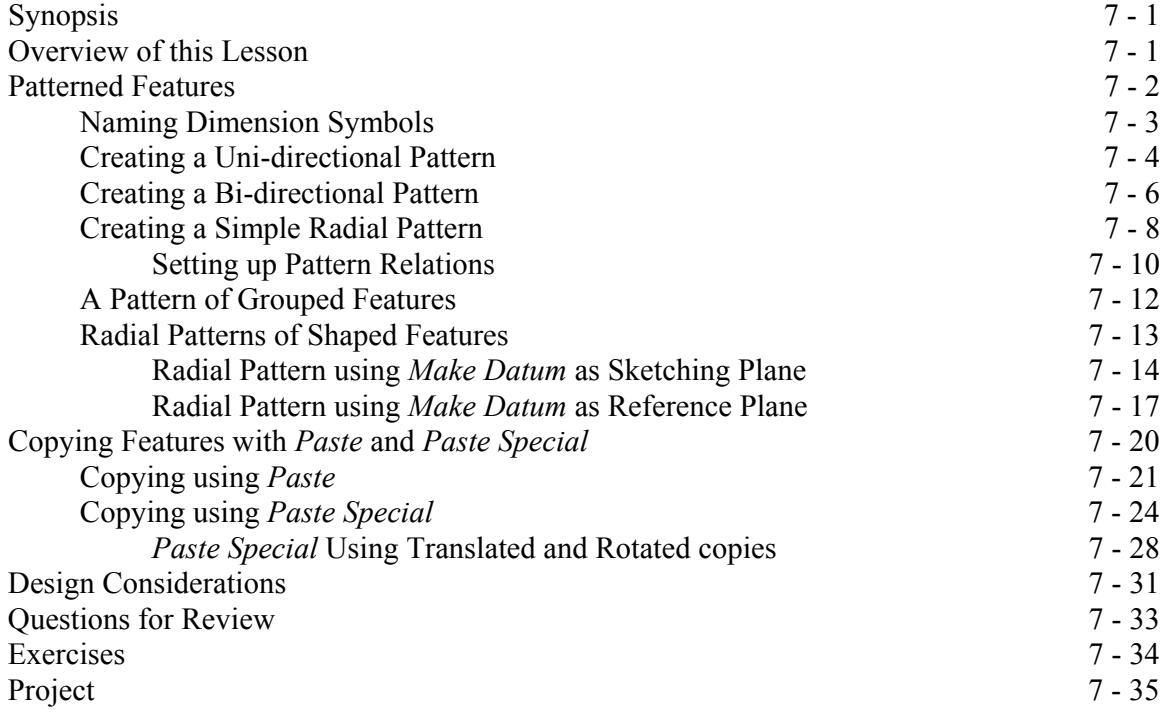

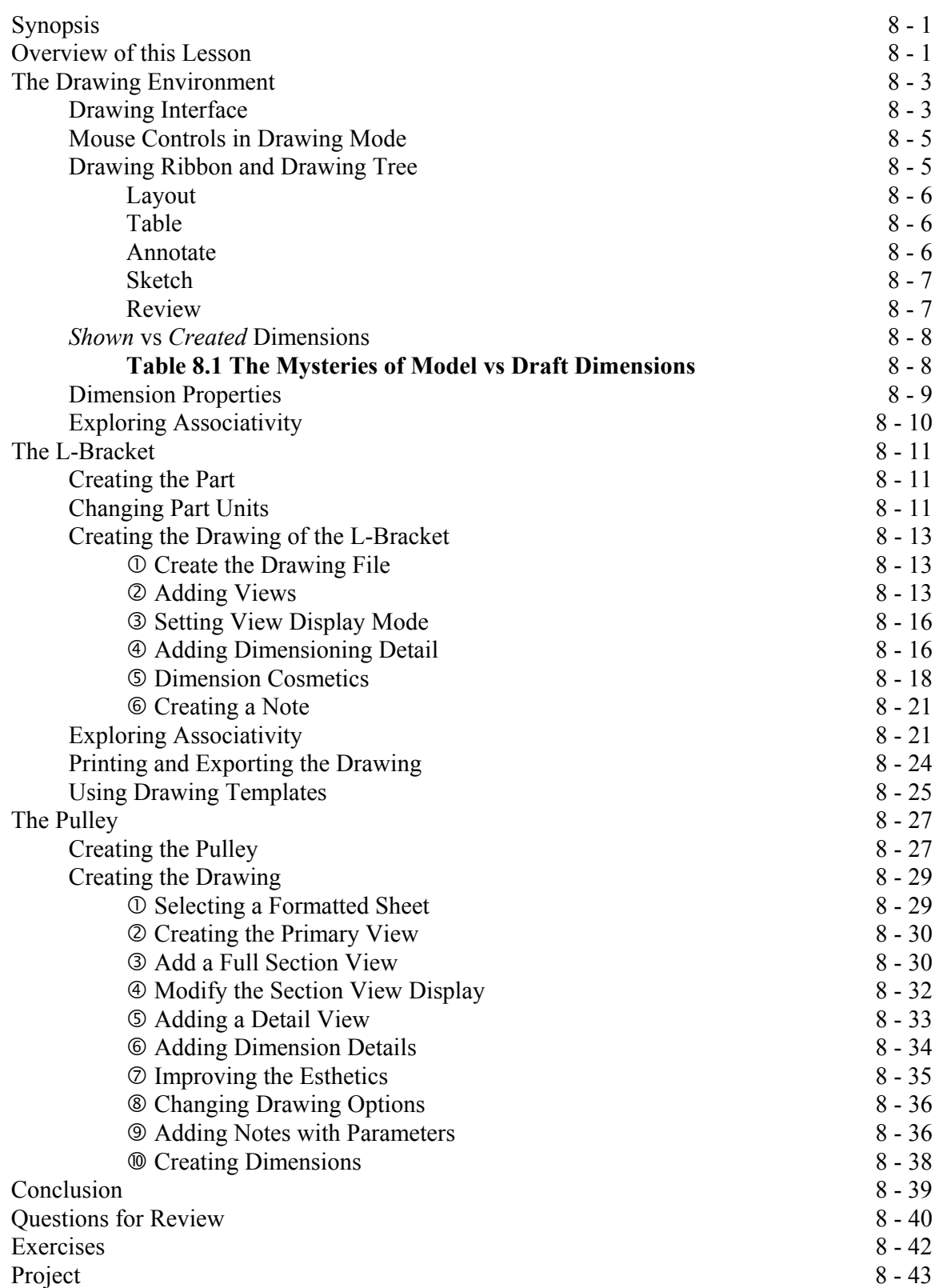

# **Lesson 8 : Engineering Drawings**

## **Lesson 9 : Assembly Fundamentals**

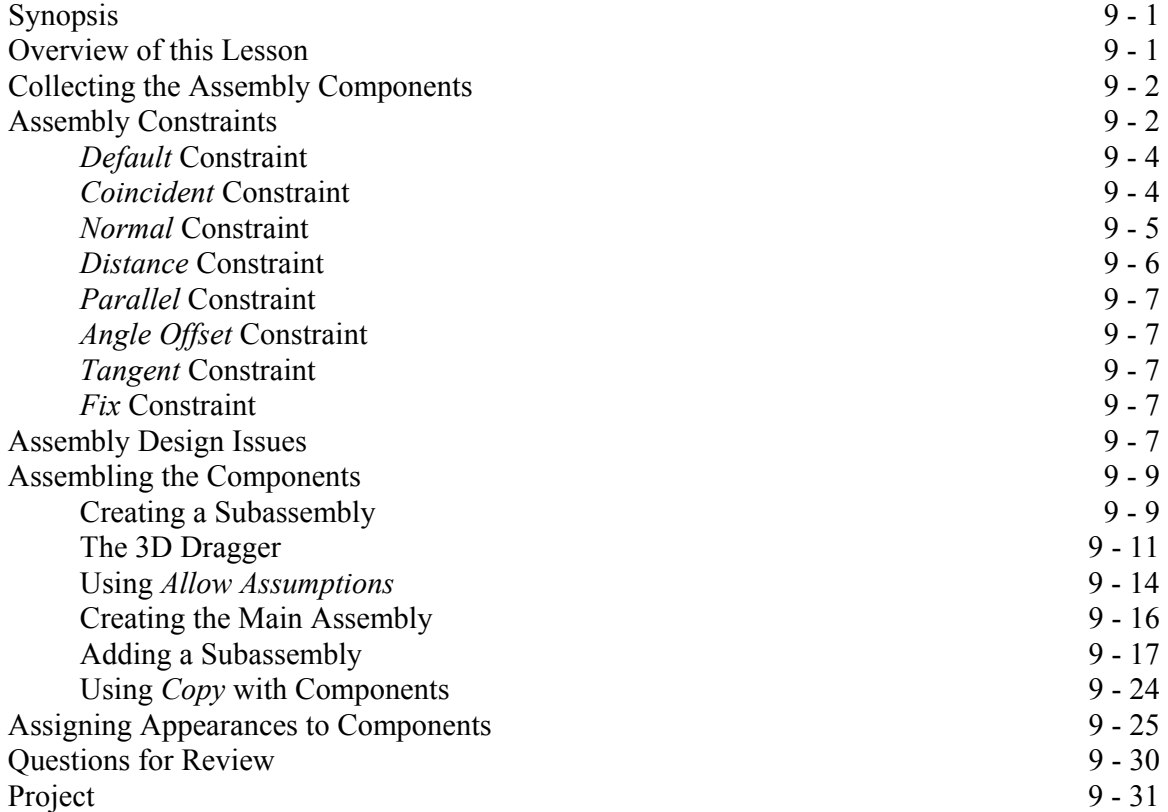

# **Lesson 10 : Assembly Operations**

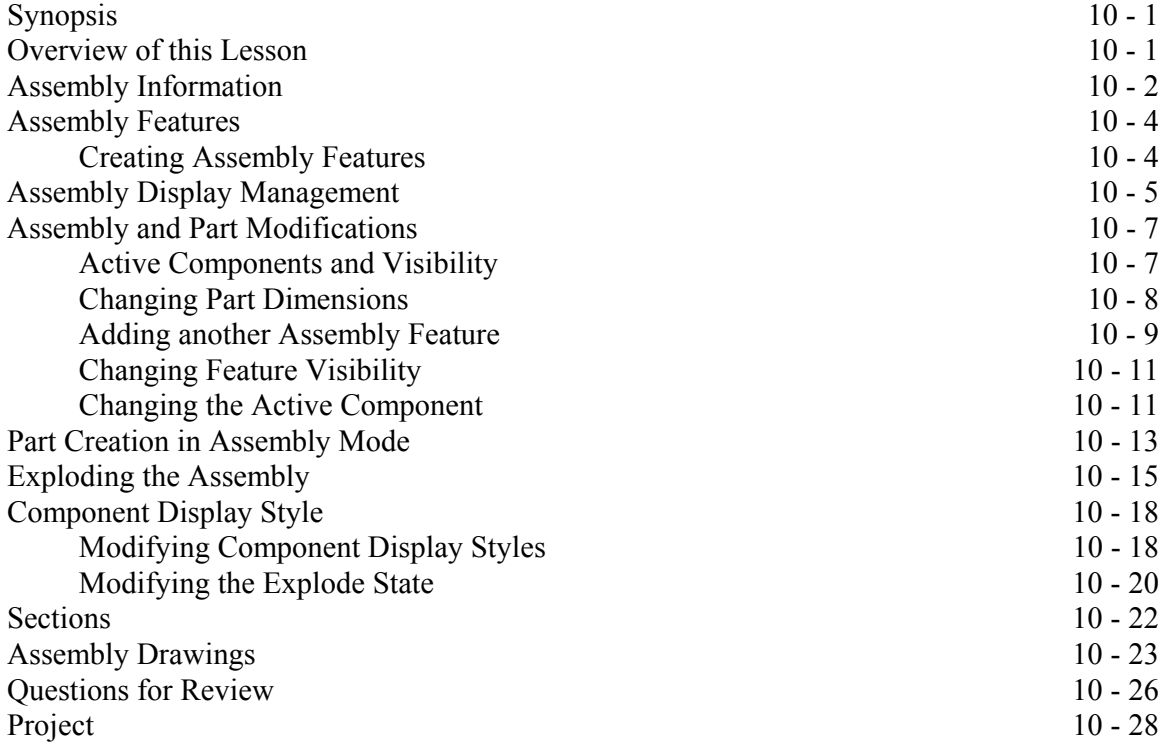

## **Lesson 11 : Sweeps and Blends**

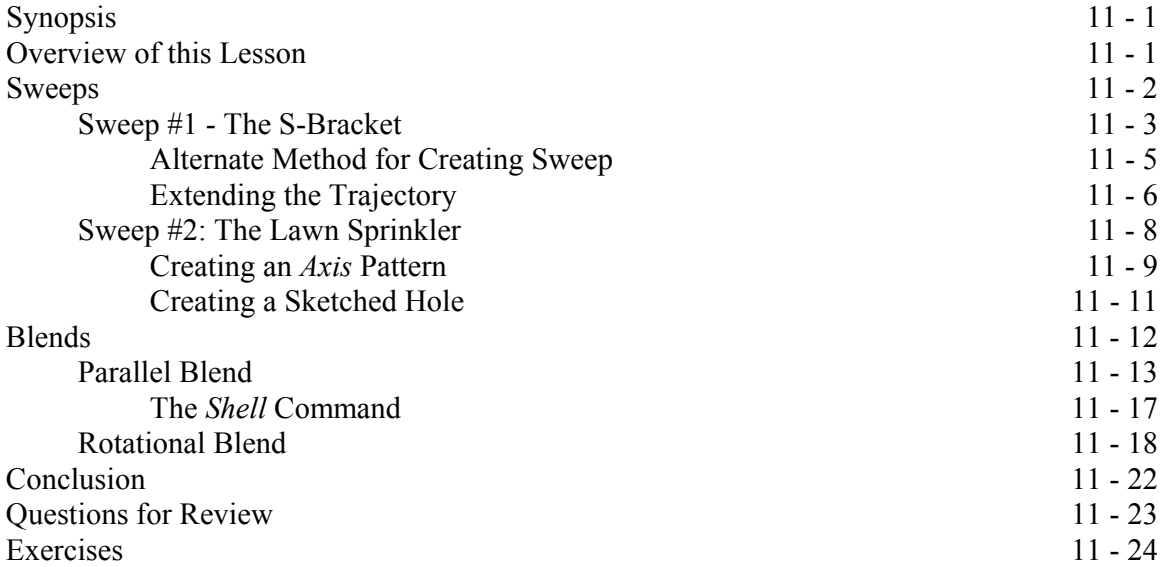

# **Appendix : Creo Parametric Customization**

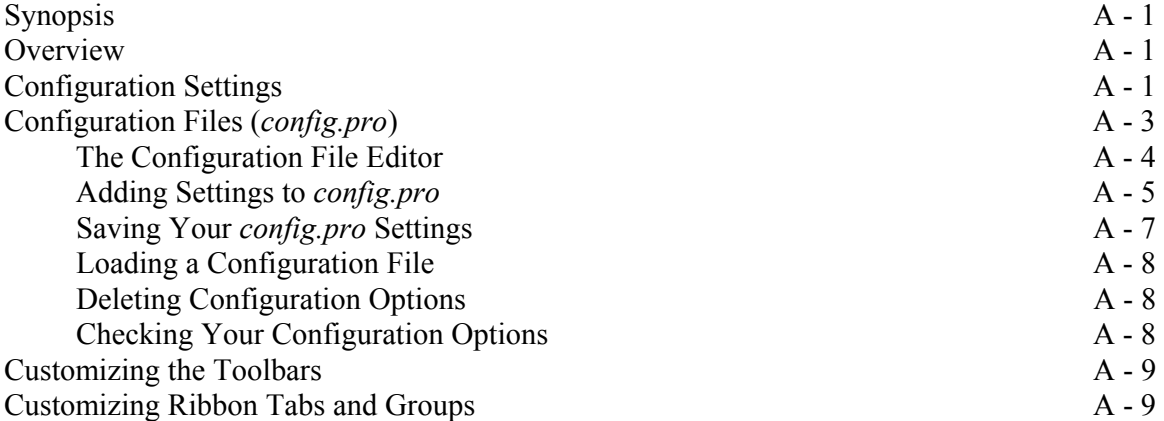

#### **Index**